**1**

## **I. Bemerkungen**

- **Die B3 ist mono. Das 122er Leslie® ist mono. Erst durch die Abnahme mit Mikros entsteht der Stereoeffekt!**
- **Die B3 hat keinen Equalizer, hat Röhren und eine elektromagnetische Tonerzeugung. Das bedeutet: Höhen raus! (Die einzigen "Höhen" sind der 1' Zugriegel und die Percussion)**

## **II. Genos mit internen Effekten**

- **Sound "Organ Flutes!" auswählen für RIGHT1 und RIGHT2**
- **Sound "80sSharpPerc" auswählen für RIGHT3**

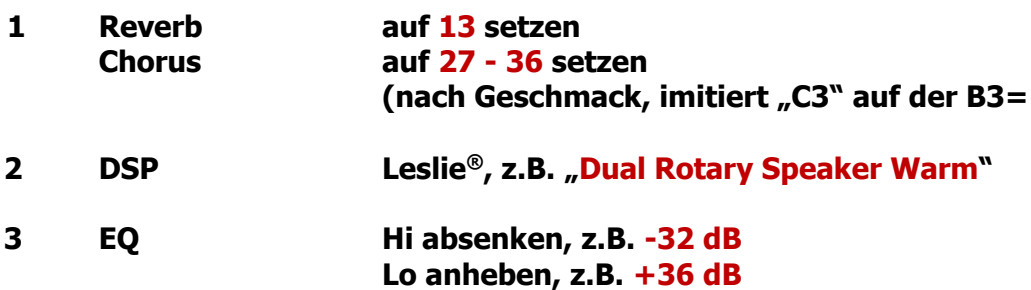

**"Exit" und "Attack / Vibrato" (= Percussion, Volumen nach Geschmack)**

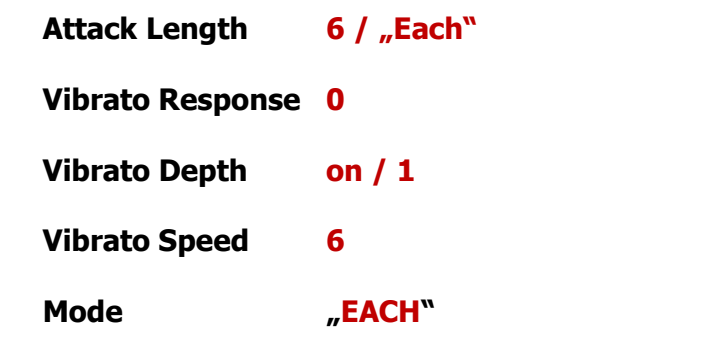

**"Footages" (= Zugriegel), z.B.:**

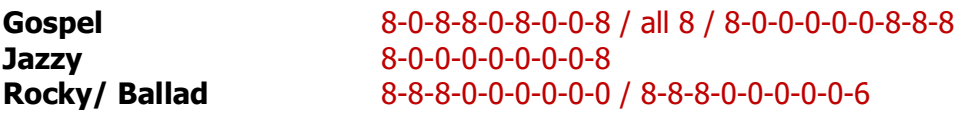

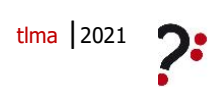

 $Genos - B3$ <sup>2</sup>

• **"RIGHT 2" anwählen, z.B. "OrganFlutes BalladOrgan"**

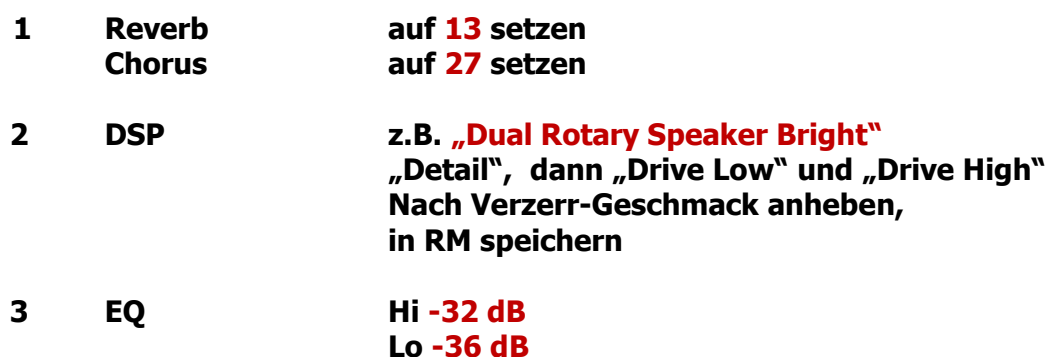

**"Exit" und "Volume & Attack" (= Percussion)**

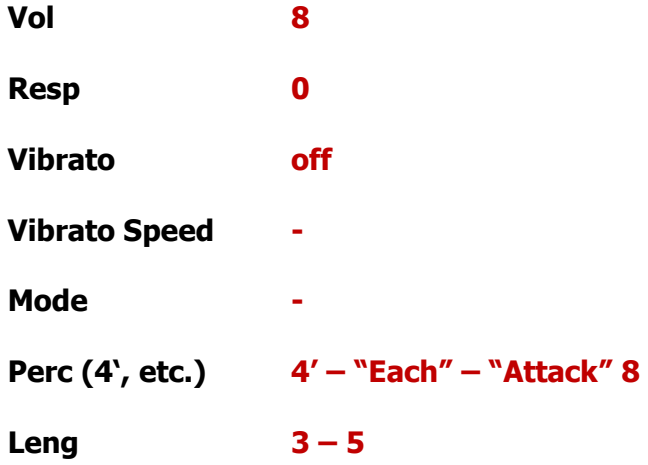

**"Footages" (= Zugriegel)**

alle 0; oder: 0-1-0-1-0-1-0-1-0 (wg. "Leakage")

Volumen: nach Geschmack, je lauter, desto "Leakage"

• **"RIGHT 3" anwählen "80sSharpPerc"**

**Voice – Menue – Voice Edit – Sound**

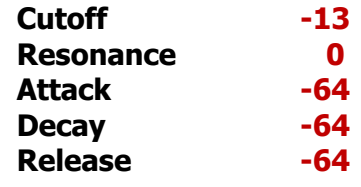

**als Uservoice speichern**

**Volume 11 - 17**

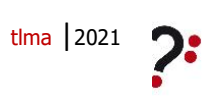

**Genos – B3**

**3**

**interne & externe Effekte und Einstellungen** 

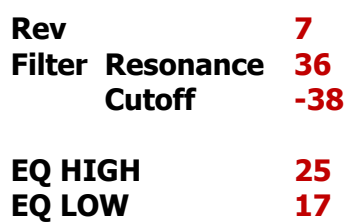

• **"Mixing Console" anwählen für RIGHT1 und RIGHT2**

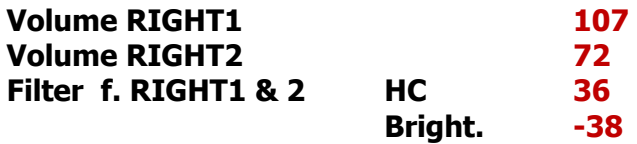

## **III. Genos mit externen Effekte**

- Ausgang f. RIGHT 1 bis 3:  $\qquad \qquad$ SubX<sup>\*\*</sup> **(! Die B3 ist mono!)**
- **Sound "Organ Flutes!" auswählen für RIGHT1 und RIGHT2**
- **Sound "FourStackMW" auswählen für RIGHT3**
- **"RIGHT 1" anwählen, dann "Vintage" und "Effect" anwählen**

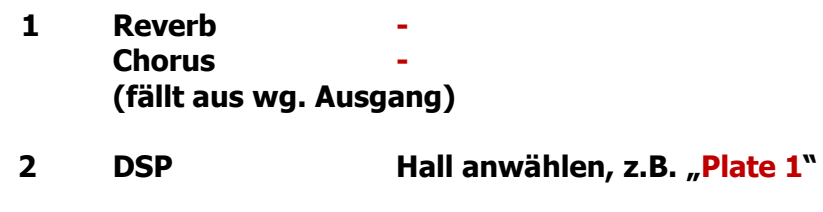

- **3 EQ s.o.**
- **sonst bleibt alles wie bei "Genos mit internen Effekten"**
- **externe Effekte:**

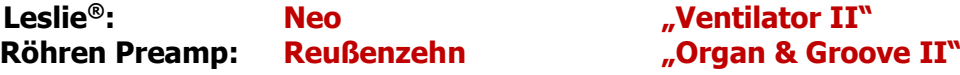